## **Q2: (Tutorial) Max Product**

Write a function that takes in a list and returns the maximum product that can be formed using nonconsecutive elements of the list. The input list will contain only numbers greater than or equal to 1.

```
def max_product(s):
 """Return the maximum product that can be formed using non-consecutive
 elements of s.
\gg max_product([10,3,1,9,2]) # 10 * 9
 90
\gg max_product([5,10,5,10,5]) # 5 * 5 * 5
 125
 >>> max_product([])
 1
 """
 "*** YOUR CODE HERE ***"
```
## **Q5: (Tutorial) Add This Many**

Write a function that takes in a valuex, a value  $e1$ , and a list s and adds as many  $e1$ 's to the end of the list as there are x's. **Make sure to modify the original list using list mutation techniques.**

```
def add this many(x, el, s):
""" Adds el to the end of s the number of times x occurs
 in s.
\Rightarrow s = [1, 2, 4, 2, 1]\gg add this many(1, 5, s)
 >>> s
 [1, 2, 4, 2, 1, 5, 5]
\gg add_this_many(2, 2, s)
 >>> s
 [1, 2, 4, 2, 1, 5, 5, 2, 2]
 """
 "*** YOUR CODE HERE ***"
```
#### Q4: (Optional) Mystery Reverse Environment Diagram

Fill in the lines below so that the variables in the global frame are bound to the values below. Note that the image does not contain a full environment diagram. You may only use brackets, commas, colons, p and q in your answer.

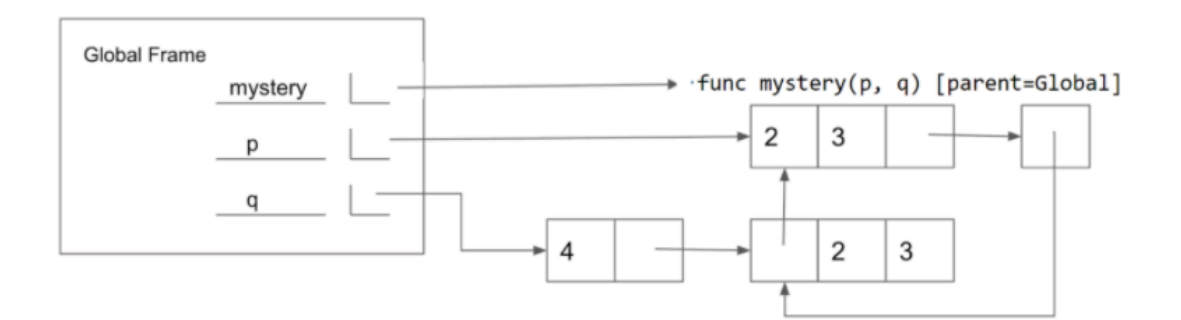

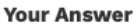

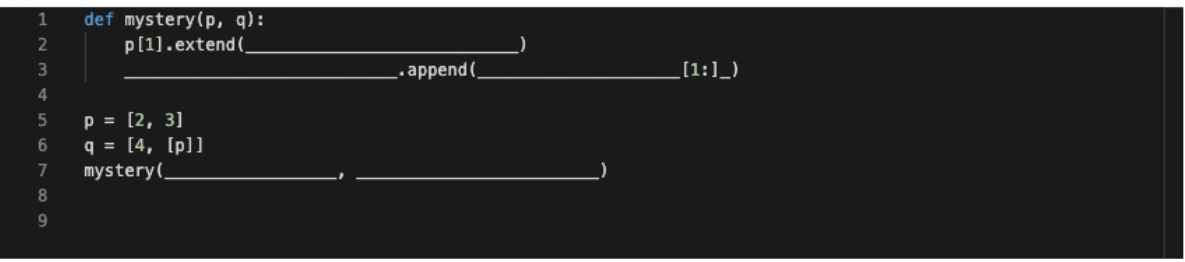

## **Q6: (Warmup) Height**

Write a function that returns the height of a tree. Recall that the height of a tree is the length of the longest path from the root to a leaf.

```
def height(t):
"""Return the height of a tree.
\Rightarrow t = tree(3, [tree(5, [tree(1)]), tree(2)])
 >>> height(t)
 2
 """
 "*** YOUR CODE HERE ***"
```
# **Q8: (Tutorial) Find Path**

Write a function that takes in a tree and a value  $x$  and returns a list containing the nodes along the path required to get from the root of the tree to a node containing  $x$ .

If  $\bf{x}$  is not present in the tree, return None. Assume that the entries of the tree are unique.

```
For the following tree, find path(t, 5) should return [2, 7, 6, 5]
```

```
def find path(tree, x):
    """
   \Rightarrow t = tree(2, [tree(7, [tree(3), tree(6, [tree(5), tree(11)])]), tree(15)])
   \gg find path(t, 5)
    [2, 7, 6, 5]
                                                                                                                                  2^{\degree}\gg find path(t, 10) # returns None
    """
                                                                                                   \overline{7} if _____________________________:
                                                                                                                   6^{\circ}\overline{3}return and the set of the set of the set of the set of the set of the set of the set of the set of the set of the set of the set of the set of the set of the set of the set of the set of the set of the set of the set of th
                                                                                                                            11
           \mathcal{L}_\text{max} and \mathcal{L}_\text{max} and \mathcal{L}_\text{max} and \mathcal{L}_\text{max}path = \qquad \qquad :
            if _____________________________:
                   return _____________________________
```